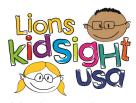

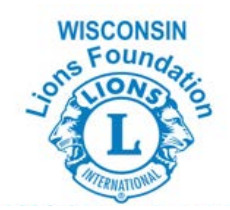

### LIONS VISION SCREENING CHECKLIST

## **Before the Screening:**

- Attend a Lions KidSight USA training session, (see pg. 38-39) or attend a vision screening training session put on by your District.
- Make contact with Child Care Center or School District in need of screening services and confirm Date(s) and Time
- $\Box$  Send the school/child care center the pre-screening paperwork. (see pg. 30-34)
- \*Even if you intend on using only an Instrument-Based tool, we recommend bringing charts as a back-up method in cases of technical difficulty or poor environmental conditions (poor lighting, dark pupils, etc.)
  - Locate and verify PlusOptix or Spot screener is fully charged and operational the day before screening
    - $\hfill\square$  Pack extra batteries and/or charging cords
    - □ Alcohol Wipes, Occluder Glasses, Paddles
    - □ Tape Measure, Masking Tape, Laser Pointer and Coloring Sheet (optional)
    - Pens, Paperwork
    - □ WLF brochures, stickers, bookmarks (Ask Keith at WLF if you need some)

### At the Screening:

- □ Do what Lions do best and <u>Serve</u>! Have a great time changing kids' lives! ☺
- $\hfill\square$  Obtain the registration form from administration
- □ Select the appropriate age setting on your screening device
- □ Refer to tool-specific Instructional Guide for steps in import/export procedures
- □ Record results on "The Registration Form" *Tip: It is helpful to have someone filling this out throughout the screening vs. the screener doing both.*
- □ Verify glasses are worn if this information has been checked "Yes" on the Registration From.
  - \* Reminder: A screening is a <u>screening</u>, not a diagnosis! Please do not share any information that contains language or values reserved for a medical office.

**\*\*HIPPA:** (Name and Birthday are *confidential* information) Please ensure all forms containing children's names or other personal information are returned to the administration team.

**\*Important!** Determine who will assist in the follow-up process. (i.e. nurse/child care provider or Lions)

### After the Screening:

- □ If Instrument-Based Tool was used:
  - $\hfill\square$  DELETE any and all personal information that was entered
  - □ Carefully remove batteries and place everything back in proper storage bag.
- □ Complete "Vision Screening Report Form" based off of the information on "The Registration Form" as soon as possible following the screening
- Give Vision Screening Results, "Registration Form", to nurse or administration so that results may be sent home to parents
- **u** Submit Vision Screening Report form to District Vision Screening Chair or other appointed person.

# District Chair is then responsible for submitting all Vision Screening Report Forms to Keith Mueller at the Wisconsin Lions Foundation.